## **Zoomセミナー Zoomアプリでの参加**

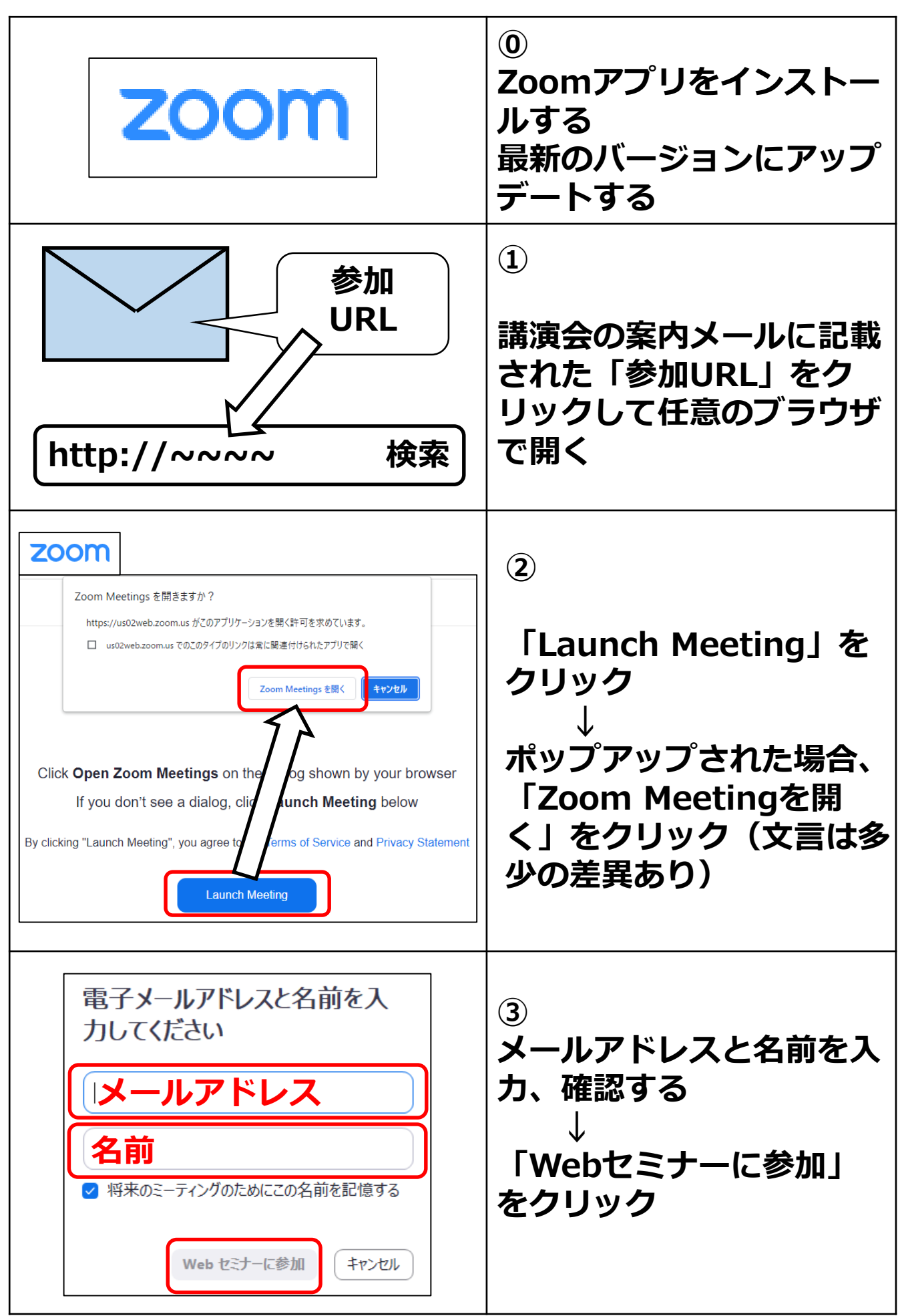

## **Zoomセミナー Zoomアプリでの参加**

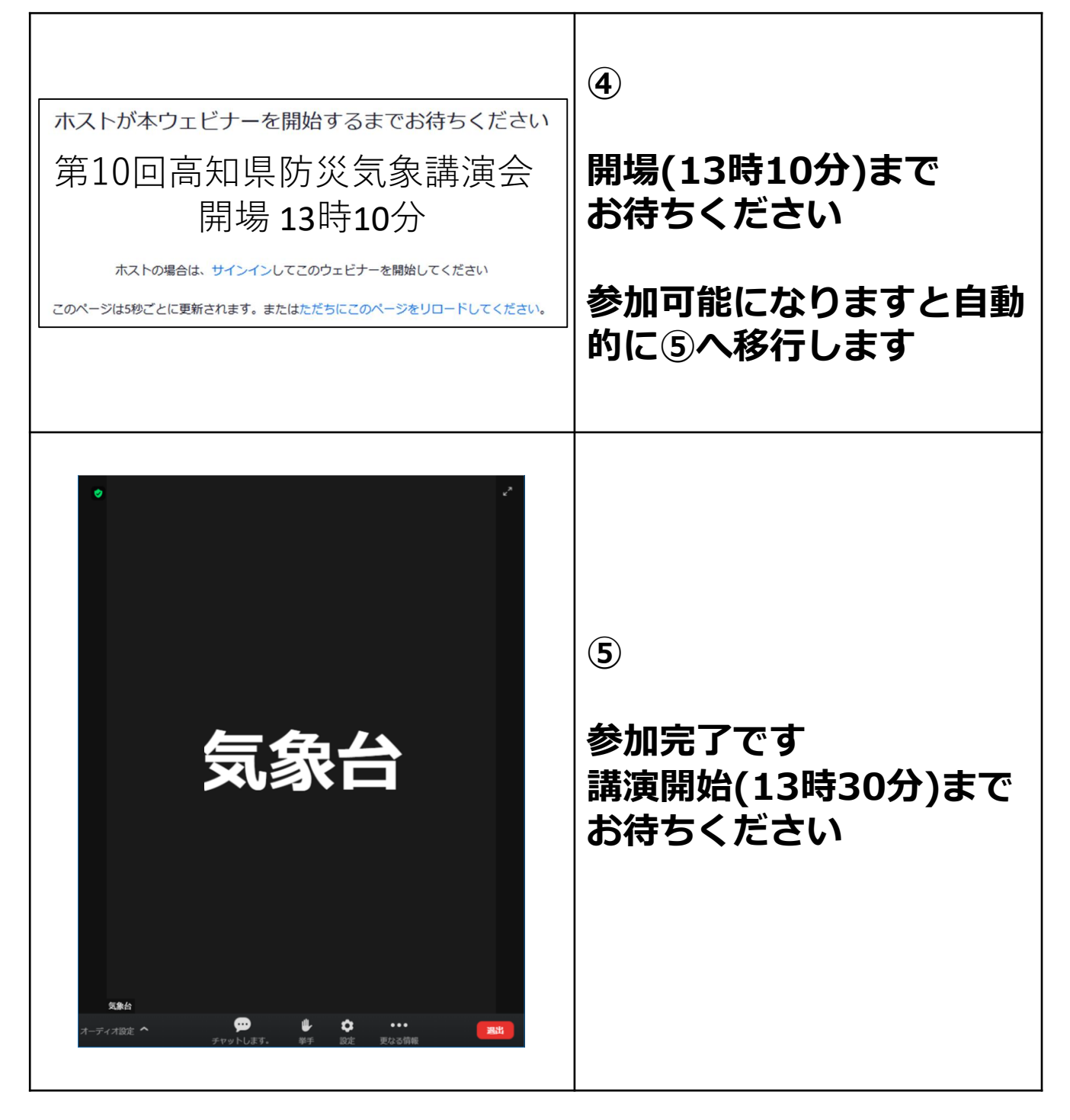